# Modular Curves in the LMFDB

David Roe

Department of Mathematics MIT

September 21, 2023 Modular curves and Galois representations

#### Rational Points

Nikola Adÿaga, Jennifer Balakrishnan, Shiva Chidambaram, Garen Chiloyan, Daniel Hast, Timo Keller, Alvaro Lozano-Robledo, Pietro Mercuri, Philippe Michaud-Jacobs, Steffen Mller, Filip Najman, Ekin Ozman, Oana Padurariu, Bianca Viray, Borna Vukorepa

#### Database

Barinder Banwait, Jean Kieffer, David Lowry-Duda, Andrew Sutherland

#### Equations

Eran Assaf, Shiva Chidambaram, Edgar Costa, Juanita Duque-Rosero, Aashraya Jha, Grant Molnar, Bjorn Poonen, Rakvi, Jeremy Rouse, Ciaran Schembri, Padmavathi Srinivasan, Sam Schiavone, John Voight, David Zywina

#### Modular Abelian Varieties

Edgar Costa, Noam D. Elkies, Sachi Hashimoto, Kimball Martin

### Demo

https://beta.lmfdb.org/ModularCurve/Q/

#### Modular Curves

- Classically, modular curves are associated to congruence subgroups of  $PSL_2(\mathbb{Z})$ , which acts on the upper half plane (the modular curve is the quotient<sup>∗</sup> as a Riemann surface).
- We associate to each (conjugacy class of) open subgroup *H* in  $GL_2(\hat{\mathbb{Z}})$  a moduli space whose points<sup>∗</sup> correspond to elliptic curves with adelic Galois representation having image inside *H*.
- $\bullet$  We restrict to *H* with surjective determinant so that the resulting curve  $X_H$  is defined over Q.
- The *level* of *H* is the smallest so that *H* is the full preimage of its reduction modulo *N*.
- The *index* of *H* is the index inside  $GL_2(\hat{\mathbb{Z}})$ .
- $\bullet$  The *genus* of *H* is the genus of  $X_H$ .
- A subgroup *H* is *coarse* if it contains −*I*, and *fine* otherwise.
- Connection with modular forms: the Jacobian of  $X_H$  decomposes<sup>\*</sup> into a product of abelian varieties associated to weight 2 newforms.

#### Computation structure

- **1** For 200 <  $N \le 400$ , find all subgroups of  $GL_2(N)$  with surjective determinant up to conjugacy (with a bound on *g*, divided into coarse and fine subgroups), together with inclusion relationships.
- $\bullet$  For each coarse subgroup *H*, decompose  $Jac(X_H)$  into a product of modular abelian varieties (up to isogeny), each associated to a weight 2 newform.
- <sup>3</sup> Find models of various types canonical, embedded, Weierstrass, conic together with maps to the *j*-line.
- <sup>4</sup> Use group theory and models to get initial gonality bounds, then propagate along the modular maps.
- **•** Compute Galois images for elliptic curves over Q and over number fields, using the results to create a database of low-degree points.
- <sup>6</sup> Run a point search on the models found and a literature search to add more low-degree points.

### Labels

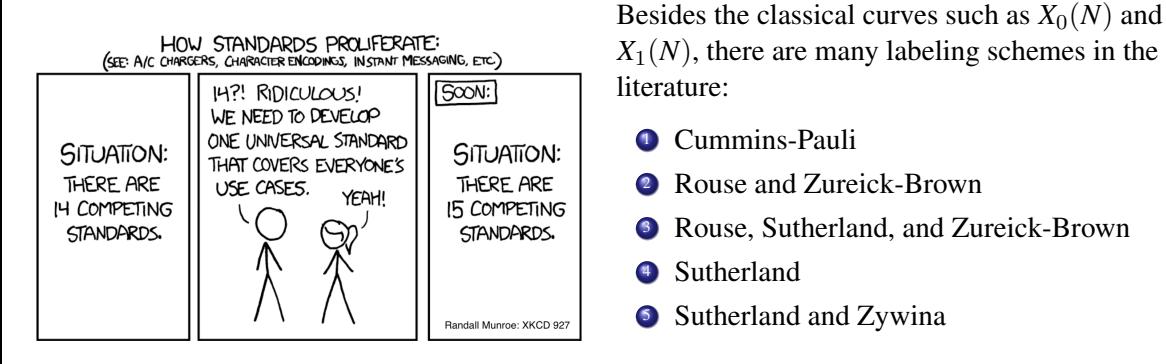

We propose another, close to the RSZB label, which collects *H* together based on ⟨*H*, −*I*⟩ and breaks ties differently. It is possible to compute even for groups of level 336 where the RSZB label becomes infeasible.

### Similarity invariants (Sutherland)

Let  $p^e$  be a prime power. Each  $A \in M_2(p^e)$  is similar to a matrix of the form

$$
zI + p^{j} \begin{pmatrix} 0 & 1 \\ -d & t \end{pmatrix},
$$

where the tuple of integers  $inv(A) := (j, z, d, t)$  is uniquely determined by

- *j*  $\leq$  *e* is the largest integer such that *A* mod *p*<sup>*j*</sup> is a scalar matrix;
- $z \in [0, p<sup>j</sup> 1]$  satisfies  $zI \equiv A \pmod{p<sup>j</sup>}$ ;
- $d, t \in [0, p^{e-j} 1]$  satisfy  $d \equiv \det p^{-j}(A zI)$  and  $t \equiv \det p^{-j}(A zI)$ .

We extend this to general moduli  $N = p_1^{e_1}$  $n_1^{e_1} \ldots p_n^{e_n}$  with  $p_1 < \cdots < p_n$  prime via

> $inv(A) := (inv(A \mod p_1^{e_1}))$  $\binom{e_1}{1}, \ldots, \text{inv}(A \mod p_n^{e_n}).$

#### Lemma *Matrices*  $A, B \in GL_2(N)$  *are conjugate if and only if*  $inv(A) = inv(B)$ *.*

David Roe (MIT) Modular Curves in the LMFDB 22 agreb 7/19

#### Canonical generators (Sutherland)

Given an open  $H \leq GL_2(\hat{\mathbb{Z}})$ , we wish to choose a representative of the conjugacy class [H] that H represents, and generators for it in a way the depends only on [*H*].

We first fix an ordering of  $GL_2(N)$ -conjugacy classes [*g*] (rather than sorting by similarity invariant it is better to sort by decreasing  $|g|$ , decreasing  $\#[g]$ , then by similarity invariant).

The *canonical generators* for coarse  $H \leq GL_2(\hat{\mathbb{Z}})$  of level *N* are the lexicographically minimal sequence  $h_1, \ldots, h_n \in GL_2(N)$  such that

- $H(N) \cap SL_2(N) = \langle h_1, \ldots, h_m \rangle$  for some  $m \le n$  and  $H(N) = \langle h_1, \ldots, h_n \rangle$ .
- $\langle h_1, \ldots, h_i \rangle < \langle h_1, \ldots, h_i + 1 \rangle$  for  $1 \leq i \leq n$ ;
- $\bullet$  [*h*<sub>1</sub>], ..., [*h<sub>m</sub>*] and [*h<sub>m+1</sub>*], ..., [*h<sub>n</sub>*] are nondecreasing (under our fixed ordering);

The *canonical generators* for fine  $H \le GL_2(\hat{\mathbb{Z}})$  are the sequence  $\epsilon_1 h_1, \ldots, \epsilon_n h_n$  where  $h_1, \ldots, h_n$ are canonical generators for  $\pm H$  and  $\epsilon_1, \ldots, \epsilon_n \in {\pm 1}^n$  minimize  $\sum_{\epsilon_i=1} 2^{i-1}$ .

### Subgroup enumeration (Sutherland)

- **1** Compute canonical generators for  $GL_2(N)$ , let  $V_0^c = (GL_2(N))$ ,  $V_0^f = \emptyset$ , and  $i = 0$ .
- **2** Compute  $V_{i+1}^c$ ,  $V_{i+1}^f$ , and  $E_{i+1}^c$  as follows:
	- **1** For each  $H \in V_i^c$  compute the maximal subgroups  $H' < H$  with  $\det(K) = \hat{\mathbb{Z}}^{\times}$ .
	- **2** Compute signs  $\epsilon_i$  for each fine maximal  $F < H$  and compute canonical generators.
	- **3** Add distinct *F* to  $V_{i+1}^f$  along with generators for  $F \cap K$  for each coarse maximal  $K < H$ .
	- Add coarse maximal  $K < H$  to  $V_{i+1}^c$  and coarse edges  $(K, H)$  to  $E_{i+1}^c$ .
- **3** Compute canonical generators for  $H \in V_{i+1}^c$ , remove duplicates, update  $E_{i+1}^c$ .
- $\bullet$  Compute  $E^f$  using signs from 2b and intersections from 2c, group by coarse parent.
- **5** Output  $V^c := \bigcup_i V_i^c$ ,  $V^f := \bigcup_i V_i^f$  $E^t_i$ ,  $E^c := \bigcup_i E^c_i$ , and  $E^f$ .

Steps 2, 3, 5 are designed to be highly parallelizable.

This description omits many details (conjugators, level-lifting, hashing, etc...).

# Modular curves  $X_H/\mathbb{Q}$  of level  $N \le 400$  and genus  $g \le 24$

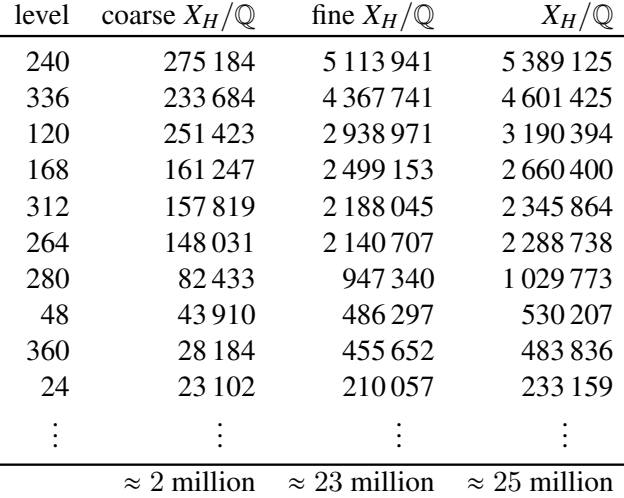

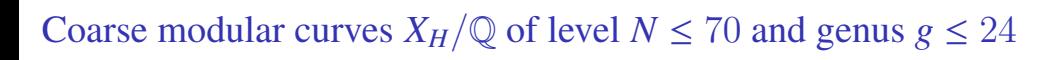

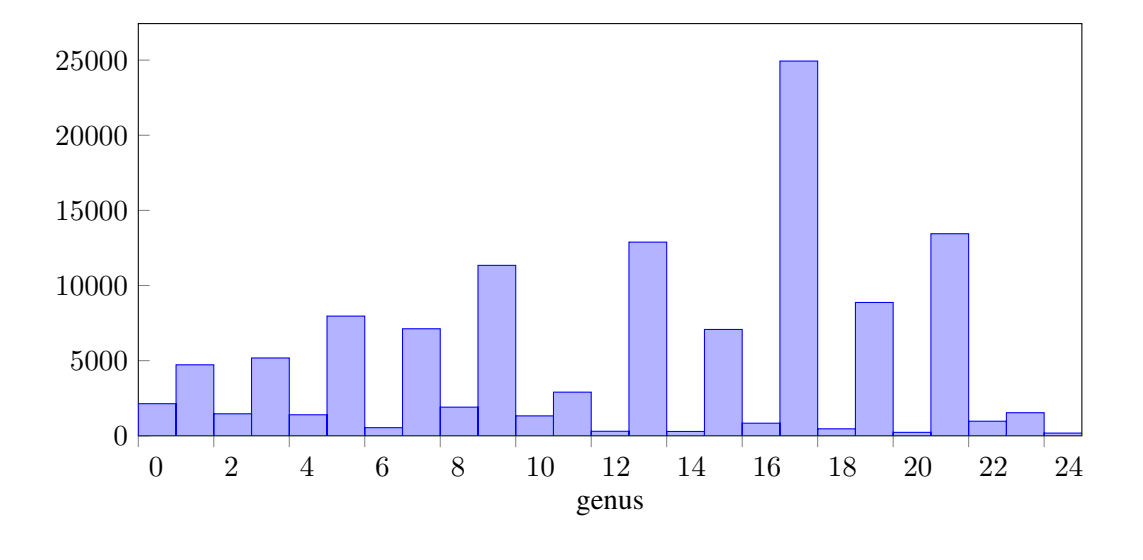

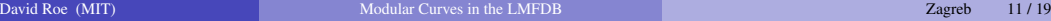

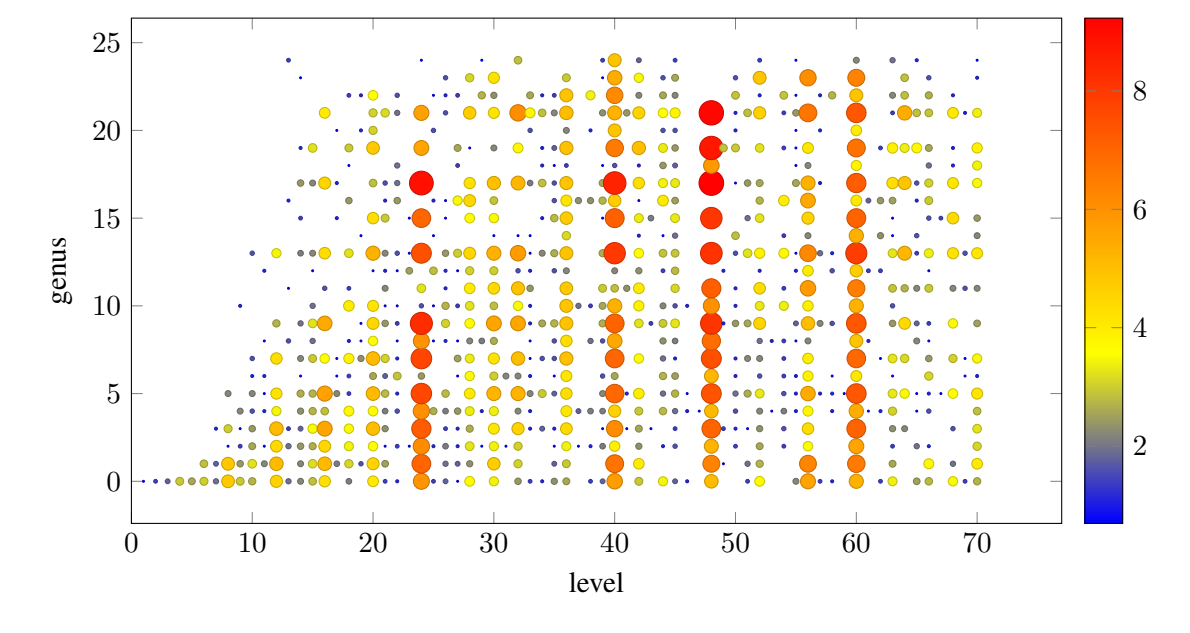

### Models

Once the subgroup lattice inside  $GL_2(N)$  is computed, we compute models (for small enough genus):

- <sup>1</sup> First, compute a canonical or embedded<sup>∗</sup> model of *X<sup>H</sup>* by looking for relations between modular forms.
- <sup>2</sup> Then, try various strategies to find a plane model:
	- <sup>1</sup> Pick three (small) linear combinations of the coordinates and look for relations of increasing degree (as modular forms).
	- <sup>2</sup> Use Magma's representation of the function field to drop the dimension, then project (starting from rational cusps).
	- **3** For small genus, compute a gonal map to  $\mathbb{P}^1$  and use it together with a product of coordinates to get a map to  $\mathbb{P}^2$ .
- $\bullet$  For pointless genus 0 curves, use the classification of genus 0 subgroups of  $SL_2(N)$  and express as a twist of a fixed curve.
- <sup>4</sup> If elliptic or hyperelliptic over Q, use Magma to find Weierstrass model.
- <sup>5</sup> When hyperelliptic but not over Q, express as a double cover of a pointless conic.

### Maps between models

As moduli spaces, inclusions  $H_1 \subset H_2$  induce modular maps  $X_{H_1} \to X_{H_2}$ . In particular, every  $X_H$ has a map to  $X(1)$  which we call the *j*-map.

- When genus 0 or 1, or hyperelliptic, compute this map using the fact that the coordinates on the canonical or embedded model of  $X_H$  are defined in terms of modular forms.
- Maps between canonical models can be defined using linear polynomials, so search for linear relations when possible. Otherwise, find an absolute *j*-map.
- When constructing other models, track the maps.

## **Gonality**

- Gonality bounds initially come from Abramovich (upper) and point counting via modular forms (lower).
- We can propagate these using three inequalities (applied to modular maps):
	- **1** If  $X \to Y$  dominant has degree *d* then  $\gamma(X) \le d\gamma(Y)$ ,
	- **2** If  $X \to Y$  dominant then  $\gamma(Y) \leq \gamma(X)$ ,
	- **3** (Castelnuovo-Severi) If  $X \to Y$  has degree  $d, X \to \mathbb{P}^1$  has degree  $\gamma$  and  $gcd(d, \gamma) = 1$  then

$$
\gamma \geq \frac{g(X) - dg(Y)}{d-1} + 1.
$$

After improving gonalities using models, can propagate again.

### Rational points

The current collection of rational and low-degree points comes from several sources:

- <sup>1</sup> Cusps, with orbits (and fields of definition) derived from the group theory and cyclotomic fields.
- <sup>2</sup> Computation of adelic Galois images for elliptic curves over Q (propagated using modular maps)
- $\bullet$  Computation of mod- $\ell$  Galois images for elliptic curves of number fields (propagated using modular maps)
- <sup>4</sup> For each *N* and CM discriminant *D*, computation of the minimal *H* of level *N* with CM of discriminant *D* (propagated using modular maps)
- <sup>5</sup> For a small set of curves, hand curated *j*-invariants from the literature.

Notably, we haven't yet run any kind of point search on the models we've found. Coming soon....

# More demo

- <sup>1</sup> Classic search
- **2** Level 13
- <sup>3</sup> Point search
- <sup>4</sup> Genus vs rank
- **5** Trigonal curves
- <sup>6</sup> Models
- **1** More models
- <sup>8</sup> Lattice
- <sup>9</sup> *j*-map

### We need you!

We hope for this database to serve as a repository of knowledge about specific modular curves. You can help in several ways.

- <sup>1</sup> Contribute to annotations for modular curves, describing connections with the literature and special features (talk to me for an LMFDB account).
- <sup>2</sup> Contribute better models (with maps to the *j*-line), gonality bounds, collections of low degree points, or regimes where low degree points are provably complete (with references).
- <sup>3</sup> Algorithmic advances: generalize Zywina's OpenImage code to number fields, or optimize canonical models to run faster for level larger than 70.
- <sup>4</sup> Help expand the scope: (modular) automorphism groups, degrees of maps to elliptic curves (bielliptic, trielliptic, etc), exceptional isomorphisms, Atkin-Lehner quotients.

# Questions?

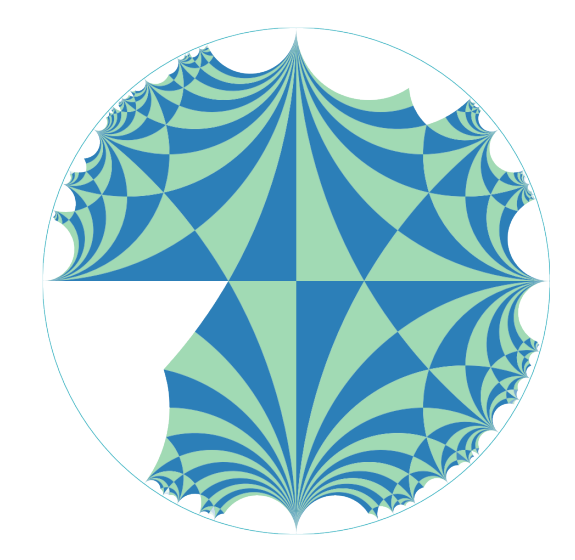